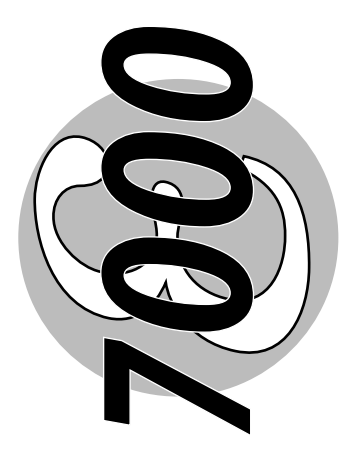

# **Manuel de communication numérique**

*MODBUS®*

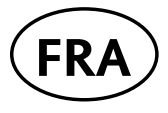

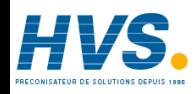

 2 rue René Laennec 51500 Taissy France Fax: 03 26 85 19 08, Tel : 03 26 82 49 29

E-mail:hvssystem@hvssystem.com Site web : www.hvssystem.com

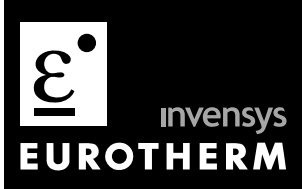

**Manuel Utilisateur**

## **COMMUNICATION NUMÉRIQUE POUR CONTACTEURS STATIQUES DE LA GAMME 7000**

**Manuel Utilisateur**

© Copyright Eurotherm Automation 2004

Tous droits réservés. Toute reproduction ou transmission sous quelque forme ou quelque procédé que ce soit (électronique ou mécanique, photocopie et enregistrement compris) sans l'autorisation écrite d'Eurotherm Automation, est strictement interdite.

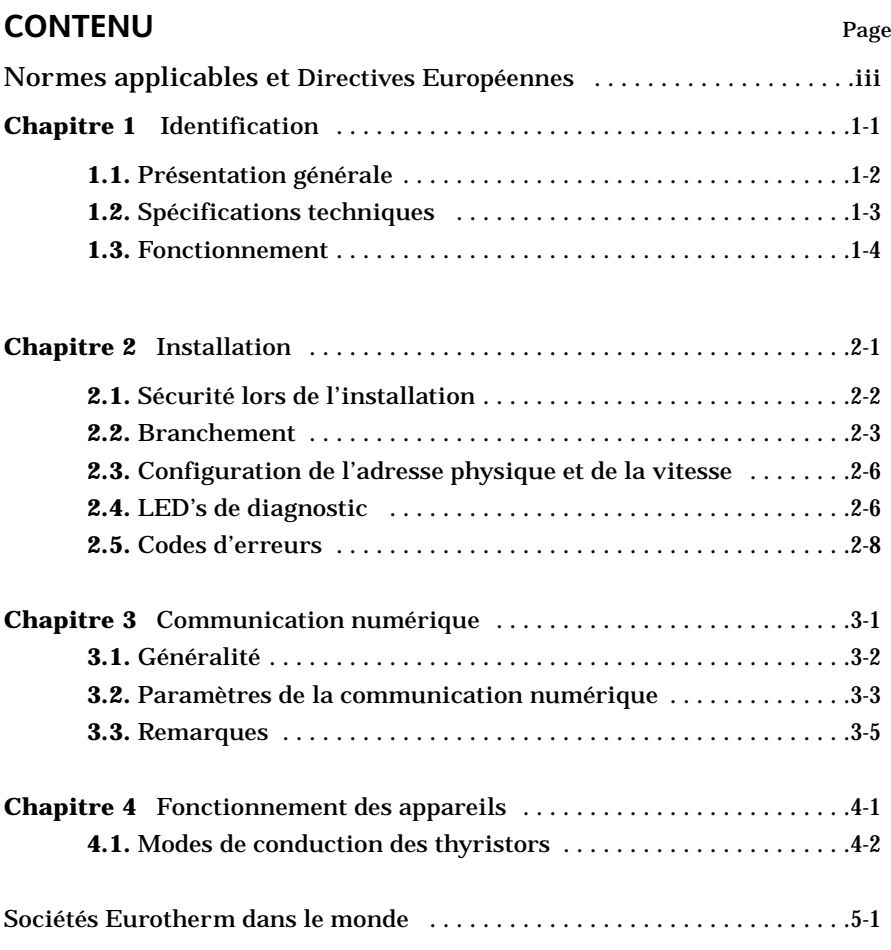

### **DESTINATION DU MANUEL**

Le présent manuel décrit le fonctionnement de l'option communication numérique destinée au contrôle des contacteurs statiques de la Gamme 7000S. L'utilisateur doit connaître :

• le fonctionnement des contacteurs statiques des séries 7000S de la Gamme 7000 Eurotherm. (il existe une description détaillée de chaque appareil dans le manuel utilisateur correspondant)

• les définitions du protocole de la communication numérique MODBUS®.

### **INFORMATIONS COMPLÉMENTAIRES**

Pour tout renseignement complémentaire et en cas de doute veuillez prendre contact avec votre agence Eurotherm où des techniciens sont à votre disposition pour vous conseiller et éventuellement vous assister lors de la mise en route de votre installation.

## **NORMES APPLICABLES ET DIRECTIVES EUROPÉENNES**

### **NORME PRODUIT RESPECTÉE**

Les produits de la gamme 7000 respectent les dispositions de la Norme produit **EN 60947-4-3**  «Gradateurs et contacteurs à semi-conducteurs pour charges autres que des moteurs, à courant alternatif». Le numéro de cette Norme est indiqué sur l'étiquette de la face avant.

### **MARQUAGE CE**

Les produits de la gamme 7000, installés et utilisés conformément à leur manuel utilisateur, portent le Marquage CE sur la base du respect des exigences essentielles :

- de la **Directive Européenne Basse Tension** N° 73/23 CEE du 19/02/73 modifiée par la 93/68 CEE du 22/07/93
- de la **Directive Compatibilité Électromagnétique** N° 89/336/CEE du 03/05/89 modifiée par la 92/31/CEE du 28/04/92 et par la 93/68/CEE du 22/07/93.

### **SÉCURITÉ**

L'indice de protection des appareils est IP20, définit selon la norme CEI 60529. Le câblage externe doit être effectué selon les Normes CEI 60364-4-43 et CEI 60943. Les câbles et les fils doivent supporter 75 °C (167 °F) et doivent être en cuivre.

### **NORMES D'ESSAIS COMPATIBILITÉ ÉLECTROMAGNÉTIQUE (CEM)**

Les produits de la gamme 7000S, installés et utilisés conformément à leur manuel utilisateur, sont prévus pour un environnement industriel, à l'exclusion des environnements domestiques.

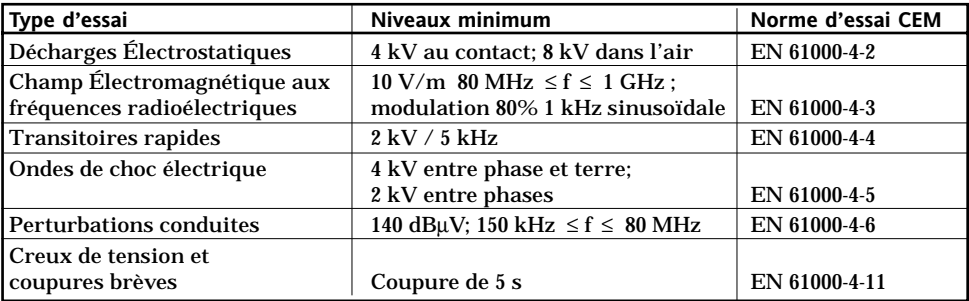

**IMMUNITÉ** La Normes d'essai CEM suivie, pour l'Immunité est la Norme produit EN 60947-4-3.

Tableau 1 Normes CEM suivies pour l'Immunité

**ÉMISSIONS** La Norme d'essai CEM suivie, pour les Émissions est la Norme produit EN 60947-4-3.

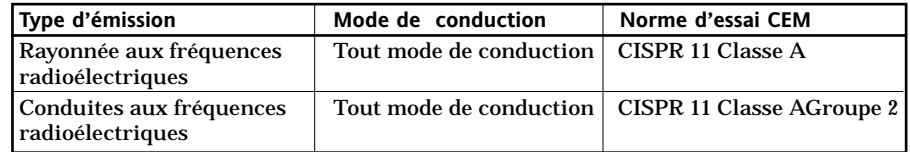

Tableau 2 Normes CEM suivies pour les Émissions

### **GUIDE CEM**

Afin de vous aider à gérer au mieux les effets des perturbations électromagnétiques dépendant de l'installation du produit, Eurotherm Automation met à votre disposition le Guide d'installation «Compatibilité électromagnétique» (réf. HA 174705 FRA). Ce Guide rappelle les règles de l'art généralement applicables en matière de CEM.

### **DÉCLARATION DE CONFORMITÉ**

Une Déclaration CE de conformité est disponible sur simple demande.

## **1. Chapitre 1**

## **IDENTIFICATION**

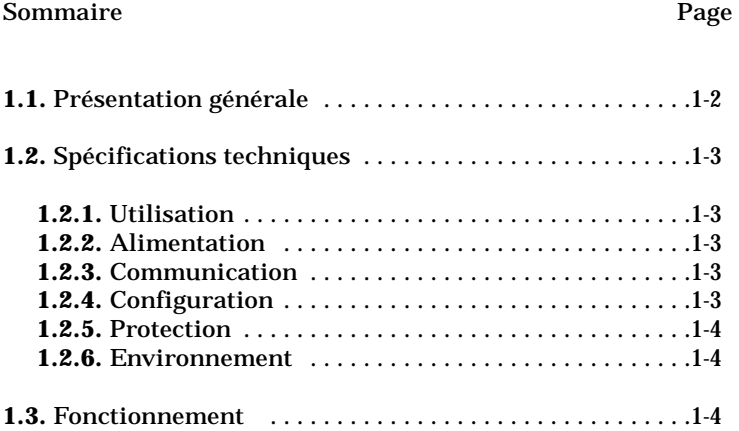

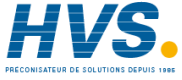

 2 rue René Laennec 51500 Taissy France Fax: 03 26 85 19 08, Tel : 03 26 82 49 29

E-mail:hvssystem@hvssystem.com Site web : www.hvssystem.com

## **1. Chapitre 1 IDENTIFICATION**

## **1.1. PRÉSENTATION GÉNÉRALE**

L'option de communication numérique présente pour la *gamme 7000S* est destinée au contrôle numérique des contacteurs statiques de cette gamme**.**

L'option de communication numérique se présente sous la forme d'une carte électronique intégrée aux produits de la *gamme 7000S* avec ses bornes pour l'Alimentation et la Communication.

Sur la face avant 3 LEDs indiquent :

- l'état de l'alimentation de l'interface
- l'état des échanges par le bus de communication
- le déroulement de la phase d'initialisation (LED verte)
- l'état du bus de communication ( deux LEDs oranges).

L'interface reçoit les consignes numériques du Maître (Superviseur) par le bus de communication, et les transmet sous une forme de commande logique modulée a l'unité de puissance qu'elle contrôle.

L'interface prend également en charge la Compensation des variations du secteur si cette fonction est activée par la communication. Ces informations remontent vers le Superviseur par le bus de communication.

Les modes de conduction supportés :

- «Train d'ondes» (période de modulation configurable par la communication)
- «Syncopé» et «Syncopé Intelligent» (avec des restrictions liées à l'alimentation de l'interface des options de choisies et parfois des restrictions liées au couplage de la charge triphasée).

Le fonctionnement des contacteurs statiques de la gamme 7000S en mode de conduction «Train d'ondes» (à partir du temps de base  $T_b=8$  périodes) est assuré par l'Interfaces de communication, avec tout type d'alimentation auxiliaire.

Le fonctionnement des contacteurs statiques en modes de conduction «Train d'ondes» (à partir du temps de base  $T_b= 2$  périodes), en «Syncopé» ( $T_b= 1$  période) et en «Syncopé Intelligent» est possible avec une alimentation auxiliaire alternative - voir chapitre 4. Fonctionnement - pour les charges monophasées ou triphasées en 4 ou en 6 fils.

# **1.2. SPÉCIFICATIONS TECHNIQUES**

### **1.2.1. UTILISATION**

L'interface de communication est destinée au pilotage et au contrôle des contacteurs statiques et gradateurs de puissance de la Gamme 7000.

### **1.2.2. ALIMENTATION**

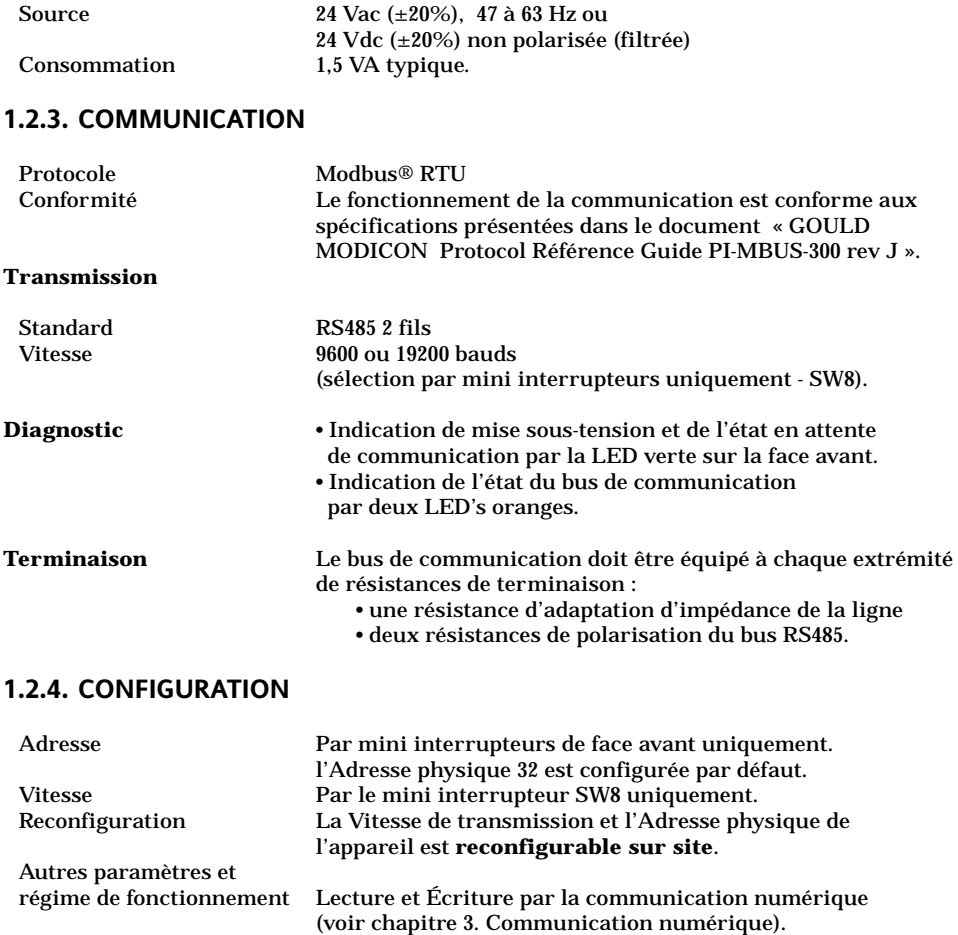

### **1.2.5. PROTECTION**

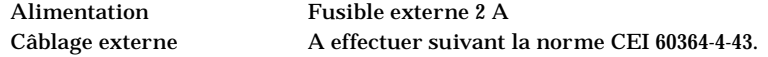

### **1.2.6. ENVIRONNEMENT**

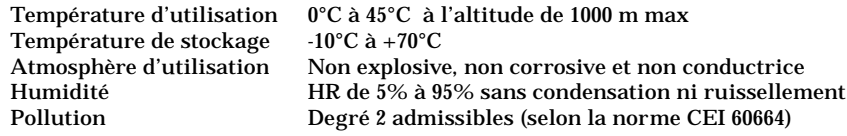

### **1.3. FONCTIONNEMENT**

### **Mode de conduction des thyristors**

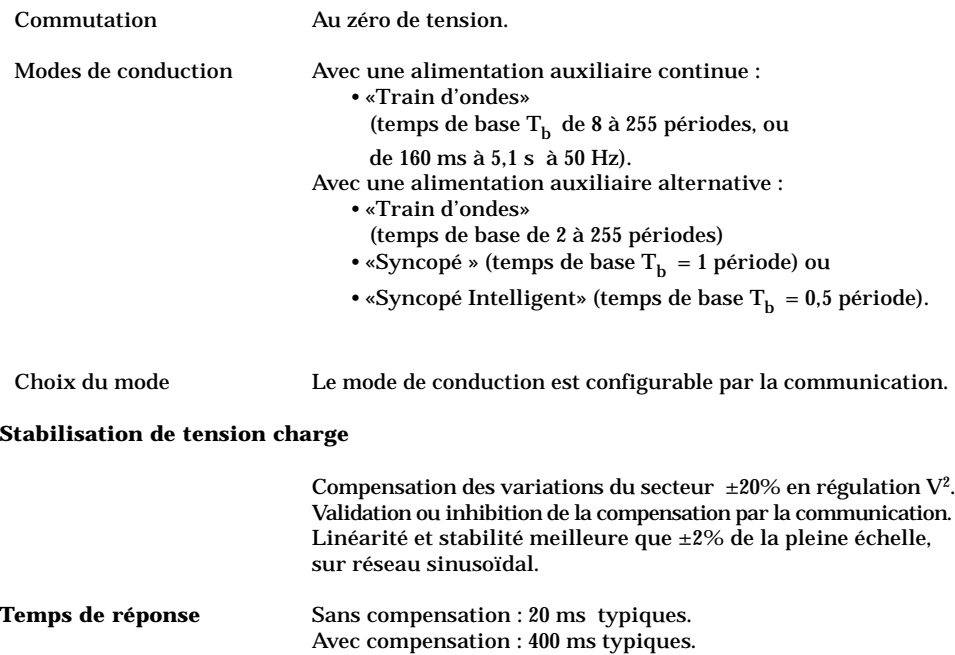

## **2. Chapitre 2**

## **INSTALLATION**

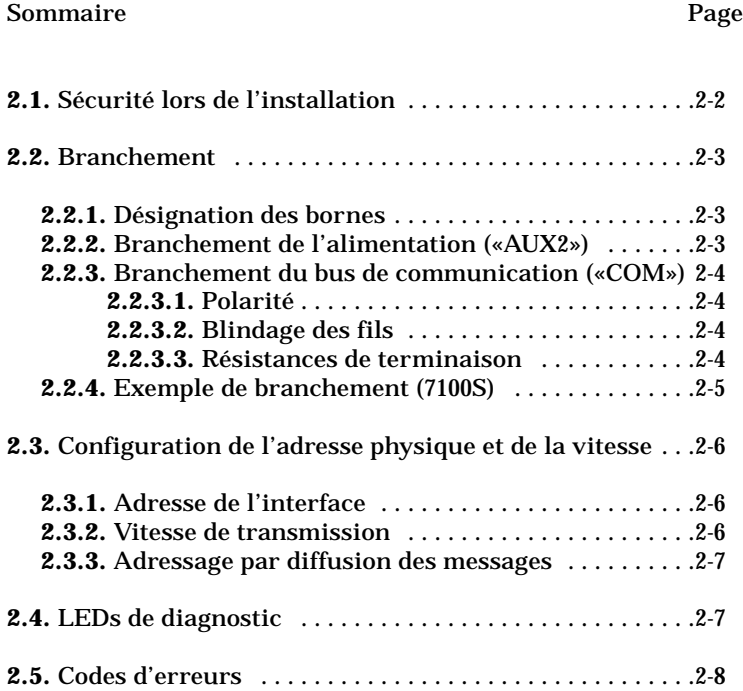

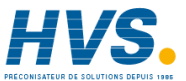

 2 rue René Laennec 51500 Taissy France Fax: 03 26 85 19 08, Tel : 03 26 82 49 29

E-mail:hvssystem@hvssystem.com Site web : www.hvssystem.com

## **2. Chapitre 2 INSTALLATION**

## **2.1. SÉCURITÉ LORS DE L'INSTALLATION**

### **Danger !**

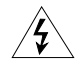

La fixation et le câblage de l'Interface et des unités de puissance contrôlées doit être effectuée par une personne qualifiée et habilitée à effectuer des travaux dans l'environnement électrique basse tension en milieu industriel.

L'installation d'une unité doit être faite en armoire électrique métallique ventilée correctement, garantissant l'absence de condensation et de pollution admissible de degré 2 (selon CEI 60664).

L'armoire doit être fermée et connectée à la terre de sécurité suivant la Norme CEI 60364 (norme NFC 15-100 ou les normes nationales en vigueur). Il est recommandé de mettre dans l'armoire ventilée un dispositif de détection de panne de ventilateur ou un contrôle de sécurité thermique.

### **Danger !**

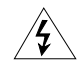

Il est de la responsabilité de l'utilisateur de câbler et de protéger l'installation selon les règles de l'art et les Normes en vigueures.

Avant toute connexion ou déconnexion s'assurer que les câbles de l'alimentation sont isolés des sources de tension.

### **Attention !**

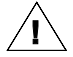

Pour garantir une bonne mise à la masse du blindage des fils de communication, s'assurer que la liaison des différents plans de masse de référence (rails DIN, panneau ou fond d'armoire) soit connectée.

## **2.2. BRANCHEMENT**

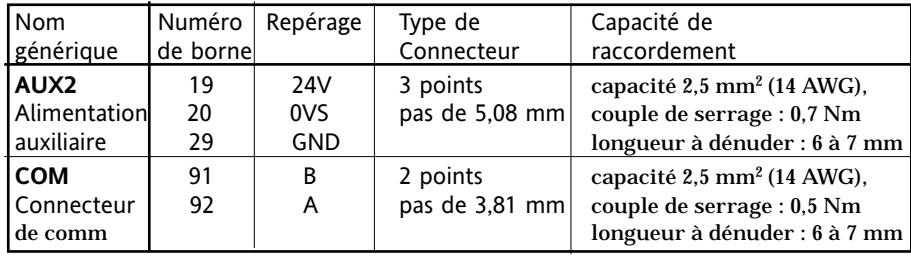

### **2.2.1. DÉSIGNATION DES BORNES**

### **2.2.2. BRANCHEMENT DE L'ALIMENTATION ( «AUX2» )**

L'alimentation de l'Interface (alimentation «auxiliaire», nom générique «**AUX2**») est effectuée en **24 Vac** ou **24 Vdc** (le type de tension **influence** le mode de conduction des thyristors).

La consommation de l'Interface est de **1,5 VA** typique.

Un fusible temporisé de **2 A** est nécessaire pour la protection des fils de branchement.

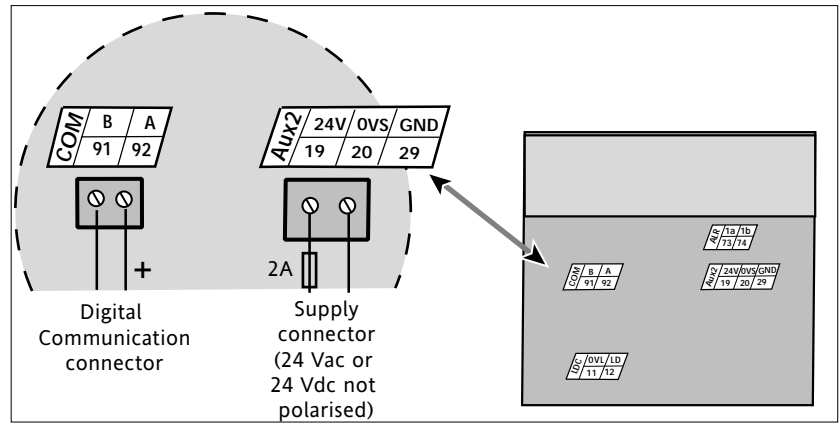

Figure 2.1. Bornier de branchement pour l'alimnetation auxiliaire Aux2

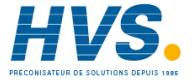

 2 rue René Laennec 51500 Taissy France E-mail:hvssystem@hvssystem.com Fax: 03 26 85 19 08, Tel : 03 26 82 49 29

Site web : www.hvssystem.com

### **2.2.3. BRANCHEMENT DU BUS DE COMMUNICATION ( «COM» )**

### **2.2.3.1. Polarité**

Par convention, le potentiel de la **ligne** «**A**» du bus est **supérieur** au potentiel de la **ligne** «**B**» du bus quand la ligne RS485 est à l**'état actif.**

### **2.2.3.2. Blindage des fils**

Pour garantir la fiabilité du fonctionnement de la liaison de la communication numérique, les branchements du bus doivent être effectués à l'aide de **paire torsadées blindées**.

### **Attention !**

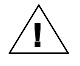

• Le blindage du câble de communication doit être **relié à la masse** avec une

- connexion la **plus courte** possible aux **deux** extrémités.
- Il est conseillé de relier le blindage sur le rail DIN de fixation, ou le fond d'armoire au plus proche du produit.

### **2.2.3.3. Résistances de terminaison**

Le bus de communication doit être équipé à **chaque extrémité** du bus des résistances de terminaisons suivantes :

- une résistance d'**adaptation** d'impédance de ligne
- deux résistances de **polarisation** du bus RS485.

En standard l'interface est équipée en interne :

- des résistances de polarisation de valeurs **100 k**Ω,
- d'une résistance de même valeur entre les bornes repérées «A» et «B».

### **Attention !**

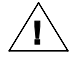

• Dans le but de garantir un fonctionnement correct, il est conseillé d'installer une **résistance d'adaptation** ( valeur typique : **220** Ω) sur le **dernier appareil** du bus de communication.

• Si ce dernier appareil du bus est un produit de la série 7000S cette résistance doit être connectée entre les bornes repérées «A» et «B».

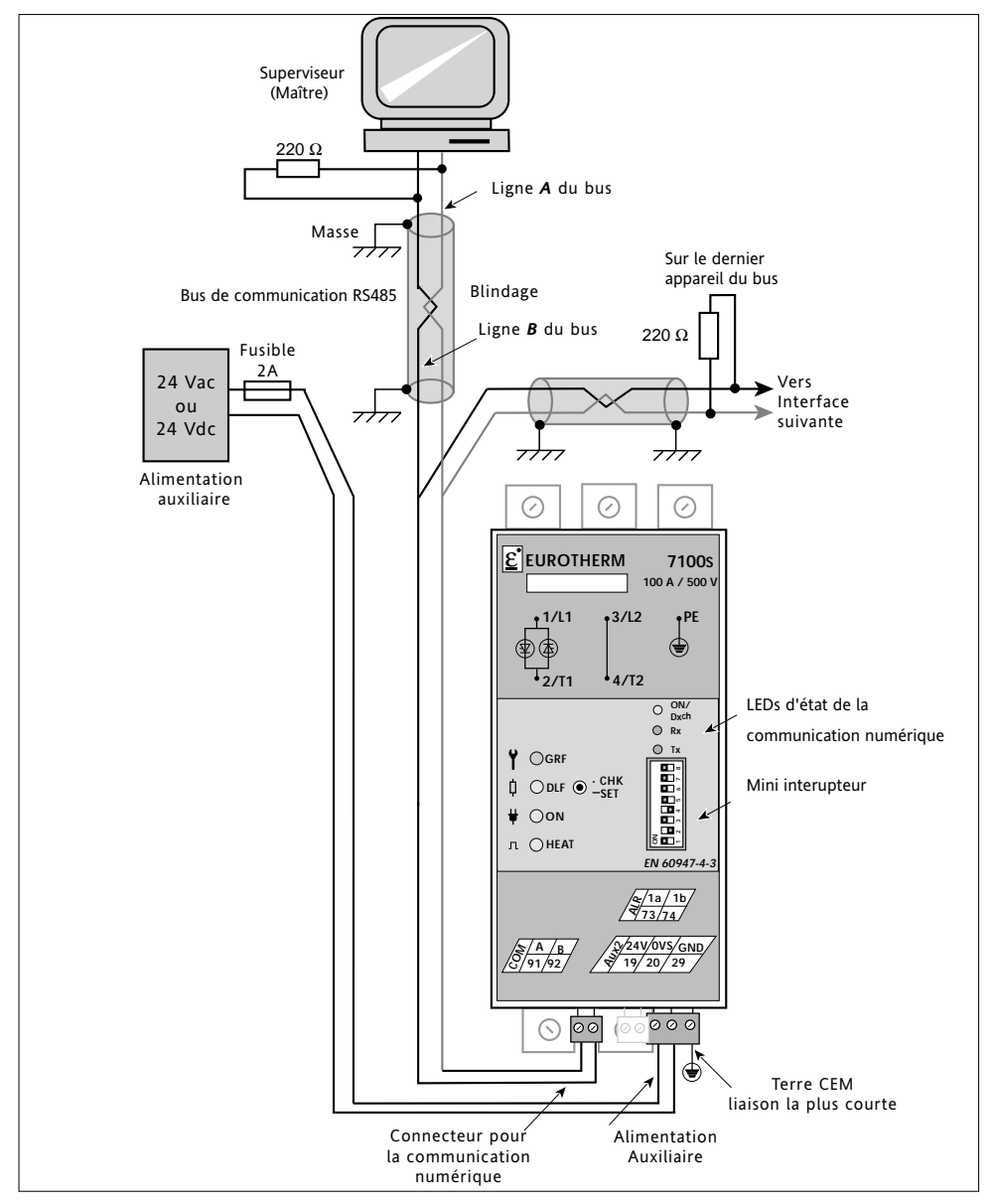

### **2.2.4. Exemple de branchement**

Figure 2.2. Exemple de branchement pour une unité de puissance 7100S

### **2.3. CONFIGURATION DE L'ADRESSE PHYSIQUE ET DE LA VITESSE**

Pour désigner l'unité de puissance et les paramètres de fonctionnement, le protocole Modbus® utilise :

- l'adresse **physique** de l'appareil de la gamme 7000 sur le bus de communication • les adresses des **paramètres**.
- **Important** : L'adresse physique est configurée par les mini interrupteurs de l'Interface et ne peut être fixée ni changée par la communication.

La configuration de la communication numérique consiste à sélectionner :

- l'**adresse de l'Interface** sur le bus de communication
- la **vitesse** de transmission.

### **2.3.1. ADRESSE DE L'INTERFACE**

L'adresse de l'Interface sur le bus de la communication est fixée par les mini interrupteurs **SW1** à **SW7**. Le repère 1 correspond au bit de poids faible (bit0) et le repère 7 au bit de poids fort (bit6). L'adresse peut prendre la valeur entre **1** et **127**.

**Exemple :** Positionnement des mini interrupteurs pour fixer l'adresse de l'appareil à **74** ( 1001010 en binaire sur 7 bits ) qui est l'adresse configurée à la sortie d'usine.

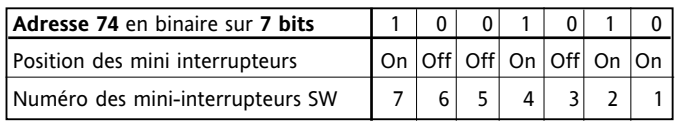

poids fort poids faible

### **2.3.2. VITESSE DE TRANSMISSION**

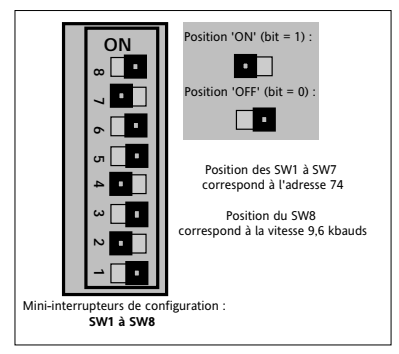

Figure 2.3. Exemple de positionnement

La vitesse de transmission est déterminée par le mini interrupteur **SW8** :

- la position « **OFF** » : vitesse de **9,6** kbauds
- la position « **ON** » : vitesse de **19,2** kbauds.

**Important :** 

**En sortie d'usine** l'appareil est configuré à l'adresse **32** par défaut avec une vitesse de transmission fixée par la codification.

### **2.3.3. ADRESSAGE PAR DIFFUSION DES MESSAGES**

L'adresse **00** est réservée à la diffusion du message à toutes les interfaces du bus. Dans ce cas tous les Esclaves effectuent l'ordre mais aucun ne répondra. La diffusion est permise en Écriture sur **tous les paramètres** ayant le statut « Lecture et Écriture » («**R/W**»).

**Attention !**

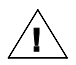

L'utilisateur doit vérifier qu'un ordre d'écriture envoyé en diffusion n'affecte pas le fonctionnement des autres appareils connectés sur le même bus de communication.

**Attention !**

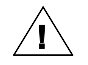

Ne pas inclure dans une boucle de programme l'écriture d'un paramètre dont la valeur est sauvegardée en mémoire permanente.

## **2.4. LEDs DE DIAGNOSTIC**

Trois LED's en face avant permettent de connaître l'état de la communication.

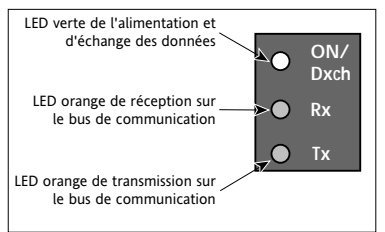

Figure 2.4. Vue des Leds en face avant

### **Diagnostic par la LED verte « ON/Dxch »**

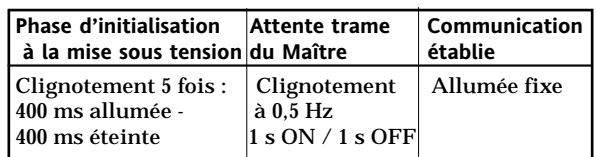

Tableau 2.2 Fonctionnement de la LED verte «ON/Dxch»

### **Important :**

Si l'adresse **00** (réservée à la diffusion) a été sélectionnée par erreur l'interface **reste** dans la phase d'**initialisation.**

### **La LED orange « Rx »**

Elle est placée sur la réception, elle **clignote** au rythme des demandes envoyées par le Maître.

### **Important :**

Si la LED « **RX** » est allumée fixe, il se peut que ce soit une **inversion** de polarité sur les signaux de communication.

### **La LED orange « Tx »**

Elle est placée sur la transmission, elle **clignote** au rythme des réponses envoyées par l'Esclave.

### **2.5. CODES D'ERREURS**

En cas d'erreur dans la trame détectée par l'interface, celui-ci renvoie les codes d'erreurs.

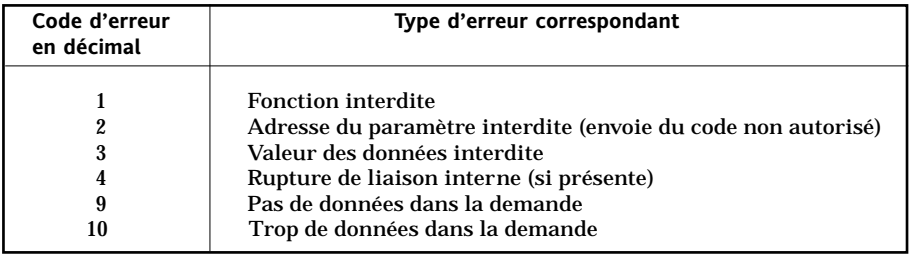

Tableau 2.1. Signification des codes d'erreurs de communication

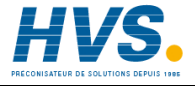

 2 rue René Laennec 51500 Taissy France Fax: 03 26 85 19 08, Tel : 03 26 82 49 29

E-mail:hvssystem@hvssystem.com Site web : www.hvssystem.com

## **3. Chapitre 3**

# **COMMUNICATION NUMÉRIQUE**

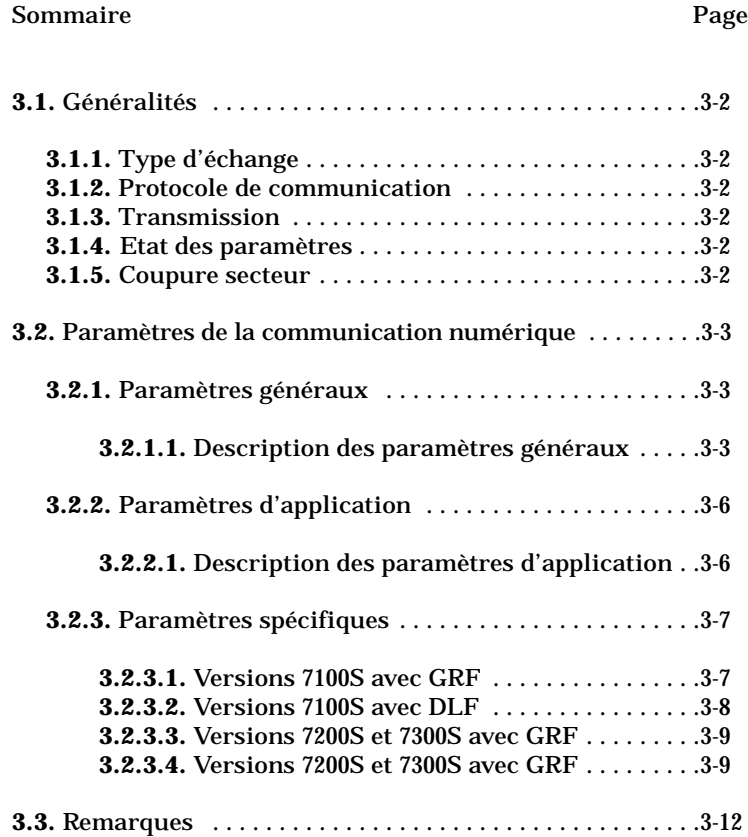

## **3. Chapitre 3 COMMUNICATION NUMÉRIQUE**

## **3.1. GÉNÉRALITÉS**

La communication numérique permet :

- de contrôler les contacteurs statiques de la série 7000S
- de surveiller tous les paramètres de fonctionnement par un Superviseur.

### **3.1.1. Type d'échange**

Les échanges des messages sont de type « Maître / Esclave » .

La carte de communication numérique travaille toujours en Esclave, ayant un Système de Supervision ou un Automate comme Maître. Tout échange comprend une demande du Maître et une réponse de l'Esclave (sauf en mode de diffusion).

### **3.1.2. Protocole de communication**

Le Protocole de communication est le **Modbus® RTU**

Le fonctionnement de la communication est conforme aux spécifications présentées dans le document « GOULD MODICON Protocole Référence Guide PI-MBUS-300 rev J ». Les fonctions Modbus® supportées sont présentées dans le paragraphe 3.2.

#### **3.1.3. Transmission**

Standard de transmission : **RS485** en **2** fils. La trame de transmission est en caractères binaires.<br>Format d'un caractère :  $\cdot$  1 bit de dénart ( • 1 bit de départ (start)

- 8 bits de données
- 1 bit d'arrêt (stop).

### La **transmission** est **asynchrone**.

Deux vitesses de transmission sont disponibles : **9,6** ou **19,2** kbauds. Leur sélection est effectuée par le mini interrupteur de l'Interface SW8 uniquement.

### **3.1.4. Etat des paramètres**

L'état du paramètre peut être : Lecture, ou Lecture et Écriture, ou Lecture/Écriture mémorisable.

• Les paramètres en **Lecture seulement** sont désignés : **«R» (Read)**

• Les paramètres en **Lecture et Écriture** sont désignés : **«R/W» (Read/Write)**

• Les paramètres en **Lecture / Écriture Mémorisable** sont désignés : **«R/W/M»** 

**(Read/Write/Memorise)**

### **3.1.5. Coupure du secteur**

En cas de coupure de l'alimentation «AUX2» - paragraphe 2.2.2. - l'option communication **ne communique plus** et sa sortie passe à zéro. Après le retour du secteur, l'option communication passe en «attente de communication» et la consigne de travail est à zéro.

## **3.2. PARAMÈTRES DE LA COMMUNICATION NUMÉRIQUE**

## **3.2.1. PARAMÈTRES GÉNÉRAUX**

Quel que soit le type d'appareil de la gamme 7000S utilisé avec l'option communication numérique, les paramètres suivants se trouvent à des adresses fixes, permettant à des maîtres Modbus d'obtenir des informations sur l'esclave en question.

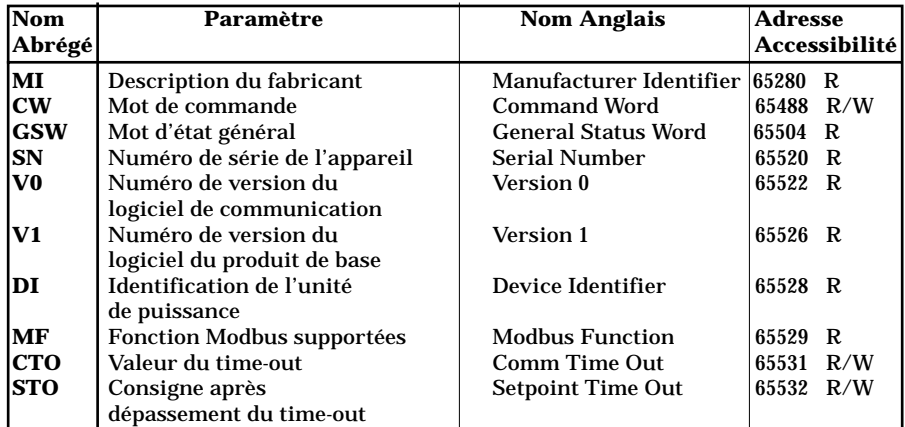

Tableau 3.1. Paramètres généraux de la communication numérique

### **3.2.1.1. DESCRIPTION DES PARAMÈTRES GÉNÉRAUX**

Le paramètre **description du fabriquant (MI)** renvoie :

EUROTHERM Automation sous la forme d'une chaîne de caractères codée en ASCII (lecture de 32 octets consécutifs commençants à l'adresse 65280)

Le paramètre **mot de commande (CW)**

Permet de modifier l'état de fonctionnement de l'appareil. Les valeurs permises et les fonctions associées sont :

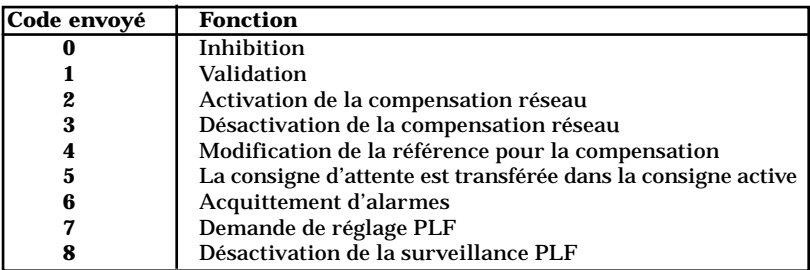

Les actions correspondantes aux codes 2,3,4,7 et 8 sont mémorisées en mémoire permanente.

### Le **mot d'état général (GSW)**

indique bit par bit, les principales alarmes de l'application.L'octet de poids faible (du bit 0 au bit 7) peut être lu par la fonction 7.Définition des bits :

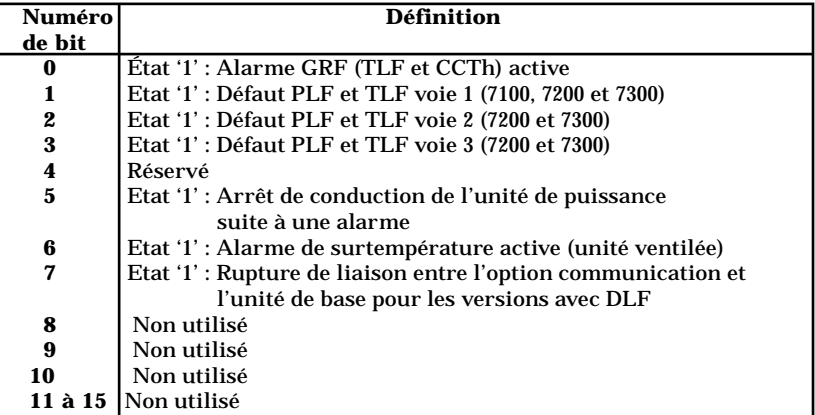

### Le paramètre **numéro de série de l'appareil (SN)**

est accessible à l'adresse 65520, ce numéro de série, est unique pour chaque appareil.

#### Les paramètres **numéro de version du logiciel de communication (V0) numéro de version du logiciel du produit de base (V1)**

sont divisés en octets, celui de poids fort est résévé et celui de poids faible correspond à la version du logiciel.

#### Le **paramètre identification de l'unité de puissance (DI)**

est un code unique pour permettre à l'option de connaître le type d'appareil à piloter.

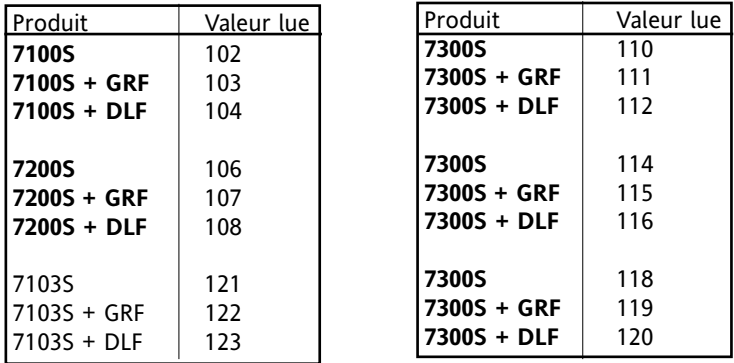

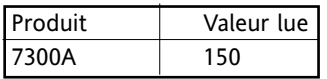

#### Le paramètre **fonction Modbus supportées (MF)**

renvoie la valeur 186 (en décimal) ce qui signifie que l'interface supporte les fonctions 3, 6, 7, 8 et 16.

#### Le paramètre **valeur du time-out (CTO)**

fixe le temps en secondes que l'option surveille entre deux trames de communication valides et destinées à cette option. La valeur '0' désactive la surveillance. Les valeurs autorisées sont comprises entre 1 et 65535 secondes et sont stockées en mémoire permanente. La surveillance est remise a zéro lorsqu'une trame est envoyé par le maître vers l'esclave considéré mais également lors de l'envoi d'une trame en diffusion.

• Réaction de l'interface en cas de dépassement de ce temps : La LED «ON/Dxch» de face avant quitte l'état allumé fixe et clignote à la fréquence de 0,5 Hz. La valeur dans le paramètre consigne après dépassement du time-out est transférée dans la consigne active si celle-ci a une valeur supérieure. Le bit 8 du mot d'état général est mis a '1' et sera baissé à la prochaine lecture de ce paramètre.

#### Le paramètre **consigne après dépassement du time-out (STO)**

permet de fixer la consigne en cas de dépassement du time-out. Valeurs permisent de 0 à 255 et stockées en mémoire permanente.

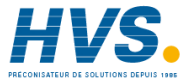

 2 rue René Laennec 51500 Taissy France E-mail:hvssystem@hvssystem.com Fax: 03 26 85 19 08, Tel : 03 26 82 49 29

Site web : www.hvssystem.com

## **3.2.2. PARAMÈTRES D'APPLICATION**

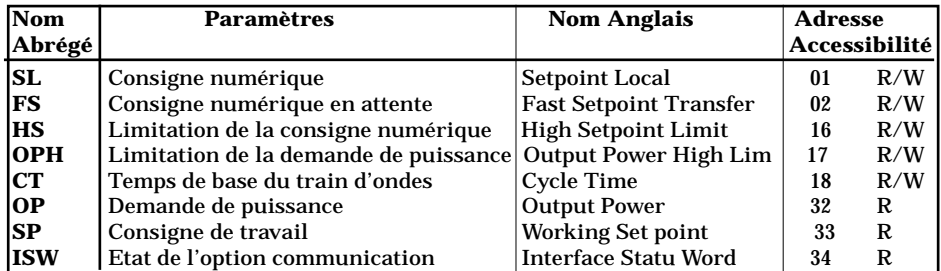

Tableau 3.2. Paramètres d'application de la communication numérique

### **3.2.2.1. DESCRIPTION DES PARAMÈTRES D'APPLICATION**

### La **consigne numérique (SL)**

correspond à la valeur du rapport cyclique demandé par le maître. Valeurs permises de 0 à 255.

### La **consigne numérique en attente (FS)**

permet le stockage en mémoire vive d'une consigne numérique préparée à l'avance. Valeurs permises de 0 à 255. Le transfert de cette consigne vers la consigne active (adresse 01) s'effectue par l'envoi du code 05 dans le mot de commande.

### La **limitation de consigne (HS)**

permet de fixer la valeur maximale que pourra prendre la consigne numérique résultante. Valeurs permises de 0 à 255 et stockées en mémoire permanente.

### La **limitation de puissance (OPH)**

permet de fixer la valeur maximale que pourra prendre la demande de puissance.Valeurs permises de 0 à 255 et stockées en mémoire permanente.

### Le **temps de base du train d'ondes (CT)**

permet de fixer le mode de fonctionnement et la longueur du train d'ondes élémentaire (défini à 50% de rapport cyclique). Valeurs permises de 0 à 255 et stockées en mémoire permanente.

La valeur '0' : fonctionnement en mode «syncopé intelligent»

La valeur '1' : fonctionnement en mode «syncopé»

Les autres valeurs permettent un fonctionnement en mode train d'onde avec pour temps de base la valeur envoyée

### La **demande de puissance (OP)**

correspond à la valeur du rapport cyclique à envoyer à l'unité de puissance. Sa valeur est identique à la consigne si la compensation n'est pas active. Valeurs permises de 0 à 255.

### La **consigne de travail (SP)**

est élaborée à partir de la consigne numérique et de la limitation de consigne.<br>SP =  $(SL * HS)/255$  (Valeurs lues de 0 à 255) (Valeurs lues de 0 à 255)

#### L'etat **de l'option communication (ISW)**

indique l'état de l'interface 7000S

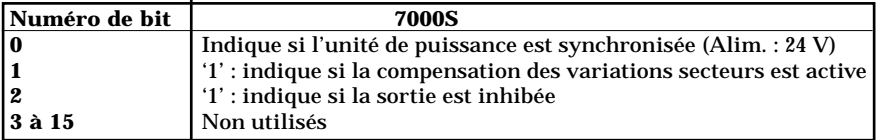

## **3.2.3. PARAMÈTRES SPÉCIFIQUES**

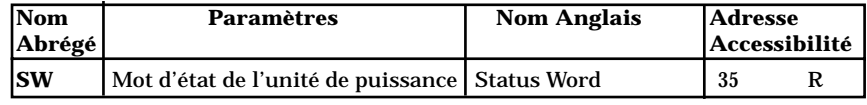

Tableau 3.3.a. Paramètres spécifiques de la communication numérique

### **3.2.3.1. POUR LES VERSIONS 7100S AVEC OPTION GRF**

#### Le **Mot d'Etat de l'unité de puissance (SW)**

correspond à l'état des alarmes de l'option GRF Définition des bits :

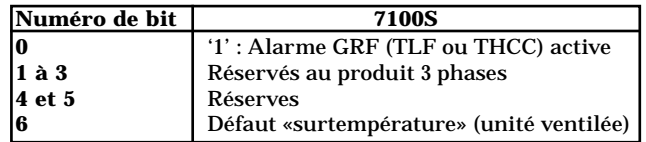

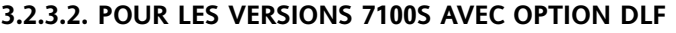

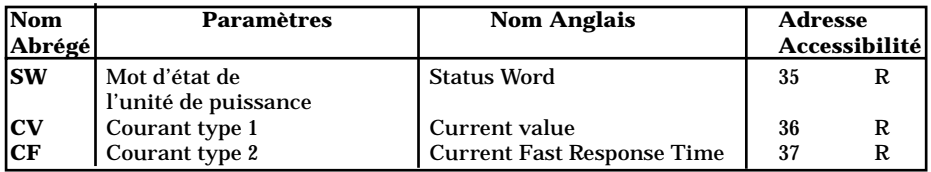

Tableau 3.3.b. Paramètres spécifiques de la communication numérique

### Le **mot d'état de l'unité de puissance (SW)**

correspond au paramètre d'état renvoyé par l'option DLF. Définition des bits

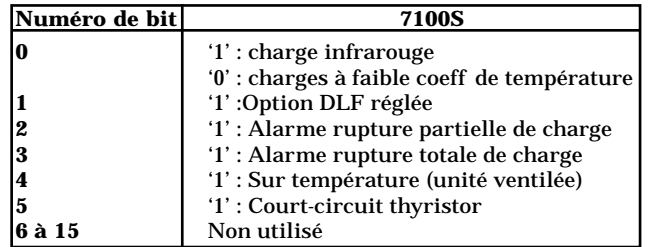

#### Le **paramètre courant type 1 (CV**)

correspond à la valeur efficace du courant sur la période de modulation. Le temps d'intégration maximum est de 70 secondes.

Valeurs lues comprises entre 0 et 255, la valeur nominale est 204.

#### La **paramètre courant type 2 (CF)**

correspond à la valeur du courant mesuré sur une période fixe de 1,6 secondes pour le 7100S ce qui permet d'obtenir une indication rapide en fonctionnement tout ou rien ou sur une période de modulation élevée.

Valeurs lues comprises entre 0 et 255, la valeur nominale est 204.

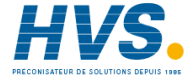

 2 rue René Laennec 51500 Taissy France E-mail:hvssystem@hvssystem.com Fax: 03 26 85 19 08, Tel : 03 26 82 49 29 Site web : www.hvssystem.com

### **3.2.3.3. POUR LES VERSIONS 7200S ET 7300S AVEC GRF**

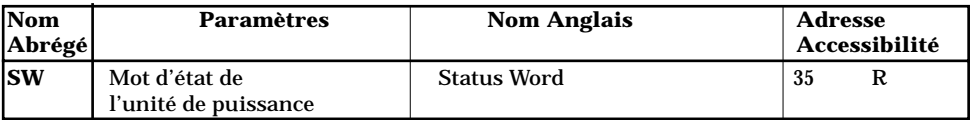

Tableau 3.3.c. Paramètres spécifiques de la communication numérique

#### Le **mot d'état de l'unité de puissance (SW)**

correspond à l'état des alarmes de l'option GRF Définition des bits :

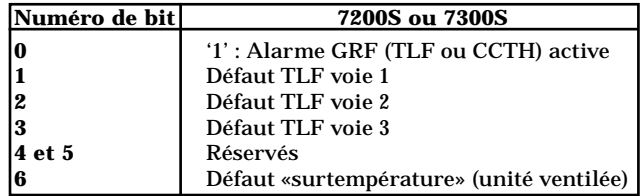

### **3.2.3.4. POUR LES VERSIONS 7200S ET 7300S AVEC DLF**

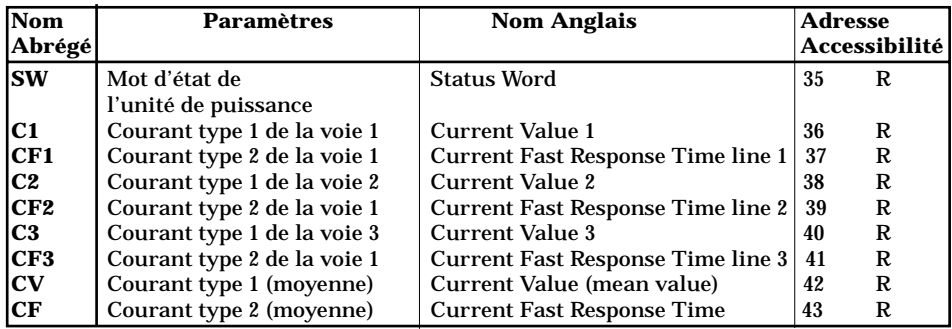

Tableau 3.3.d. Paramètres spécifiques de la communication numérique

#### Le **mot d'état de l'unité de puissance (SW)**

correspond au paramètre d'état renvoyé par l'option DLF. Définition des bits :

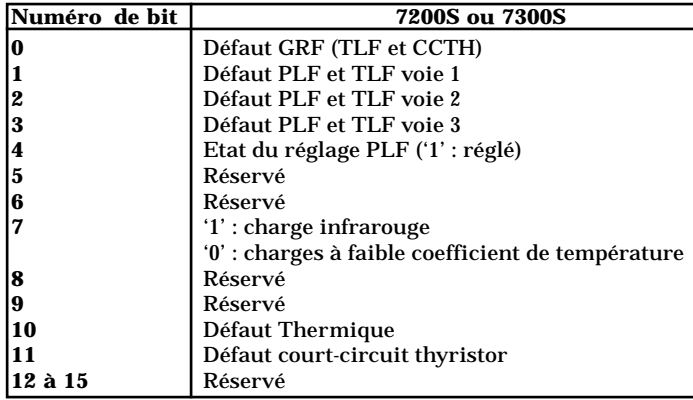

#### Les **paramètres courant type 1 (C1, C2, C3**)

correspondent aux valeurs efficace des courants, respectivement à chaque voie sur la période de modulation.Le temps d'intégration maximum est de 70 secondes. Valeurs lues comprises entre 0 et 255, la valeur nominale est 204.

#### Les **paramètres courant type 2 (CF1, CF2, CF3)**

correspondent aux valeurs des courants mesurés sur une période fixe de 1,6 secondes pour le 7200S et 7300S, ce qui permet d'obtenir une indication rapide en fonctionnement tout ou rien, ou sur une période de modulation élevée, respectivement à chaque voie. Valeurs lues comprises entre 0 et 255, la valeur nominale est 204.

#### La **moyenne des trois courants de type 1 (CV)**.

Les valeurs lues sont comprises entre 0 et 255.

#### La **moyenne des trois courants de type 2 (CF)**.

Les valeurs lues sont comprises entre 0 et 255.

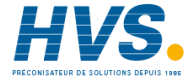

 2 rue René Laennec 51500 Taissy France E-mail:hvssystem@hvssystem.com Fax: 03 26 85 19 08, Tel : 03 26 82 49 29

Site web : www.hvssystem.com

### **3.3. Remarques:**

Si un paramètre n'a pas de signification dans l'unité considérée la valeur retournée est '0'.

Pour des raisons de sécurité de fonctionnement de l'installation, seul les changements suivants sont autorisés :

- Pour des produits de bases (pas d'option sauf la communication) ou pour des produits avec DLF et alarme Surcourant, l'option communication permet le changement entre AP, FC1, C16, C64 et SCA pour les modes de conduction.Pour le type de régulation, aucun changement n'est permis si le mode de conduction est du type «train d'ondes», par contre en mode angle de phase, le basculement de  $U^2$  vers boucle ouverte est permis.
- Pour les autres configurations du produit, l'option communication permet pour les modes de conduction le basculement de FC1, C16, C64 ou SCA vers AP et réci proquement si le mode de régulation du bloc et du type  $U^2$  ou HC16, mais pas l'inverse, ainsi que le changement entre FC1, C16, C64 et SCA ou entre AP avec limitation de courant et HC16.

Pour le mode de régulation, si le bloc fonctionne en AP (Angle de Phase), les changements suivants sont autorisés :

De U<sup>2</sup>  $\leftarrow$  I<sup>2</sup> vers I<sup>2</sup> et réciproquement De U<sup>2</sup>  $\leftarrow$  I<sup>2</sup> vers U<sup>\*</sup>I  $\leftarrow$  I<sup>2</sup> et réciproquement (Autorisé si le configuration usine est  $U^*I \leftarrow I^2$ ) De I<sup>2</sup> vers U<sup>\*</sup>I  $\leftarrow$  I<sup>2</sup> et réciproquement (Autorisé si le configuration usine est  $U^*I \leftarrow I^2$ ) De BO ou U<sup>2</sup> vers I<sup>2</sup> mais pas l'inverse (Retour à la configuration d'origine après un mise hors tension) De BO ou U<sup>2</sup> vers  $U^2 \leftarrow \rightarrow I^2$  mais pas l'inverse (Retour à la configuration d'origine après un mise hors tension) De BO ou U<sup>2</sup> vers U<sup>\*</sup>I  $\longleftrightarrow$  I<sup>2</sup> mais pas l'inverse (Autorisé si le configuration usine est  $U^*I \leftrightarrow I^2$ Retour à la configuration d'origine après un mise hors tension)

Si le bloc fonctionne en Train d'Ondes, les changements suivants sont autorisés :

- Sur charge inductive, le FC1 ou SCA est basculé automatiquement en C16. En couplage 3 fils, le SCA est basculé en FC1.
- Sur un bloc configuré en usine, en mode «train d'ondes», et après changement pour travailler en mode «angle de phase», le retour en mode «train d'ondes», n'est possible qu'après une mise hors tension du produit.
- Lors du passage du mode de conduction «train d'ondes» vers «angle de phase», la boucle de régulation est remise à zéro pour effectuer un démarrage en rampe. Lors du passage du mode «angle de phase» vers train d'ondes avec limitation de courant par réduction d'angles, une rampe d'angle de phase est appliquée à la prochaine conduction.
- De U2 avec limitation de courant parréduction d'angle (V2CL) vers UxI avec limitation de courant par réduction d'angle (VICL) et réciproquement seulement autorisé si la configuration en sortie d'usine est (VICL).
- De U2 vers V2CL mais pas l'inverse. Retour à ma configuration d'origine aprés une remise à zéro.

A fonction identique, la configuration par la communication est prioritaire sur la configuration d'usine (grain de café).

## **Chapitre 4**

## **FONCTIONNEMENT DES APPAREILS**

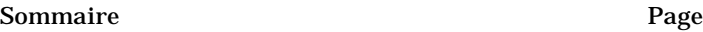

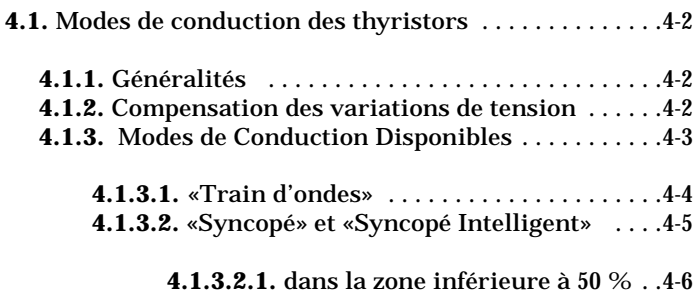

**4.1.3.2.2.** dans la zone supérieure à 50 % .4-7

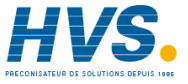

 2 rue René Laennec 51500 Taissy France Fax: 03 26 85 19 08, Tel : 03 26 82 49 29

E-mail:hvssystem@hvssystem.com Site web : www.hvssystem.com

## **4. Chapitre 4 FONCTIONNEMENT DES APPAREILS PILOTÉS 4.1. MODES DE CONDUCTION DES THYRISTORS 4.1.1 GÉNÉRALITÉS**

L'Interface de communication numérique, possède trois modes de conduction pour piloter les contacteurs statiques à thyristors :

- «Train d'ondes» (Temps de Base  $T_b$  = de 2 à 255 périodes)
- «Syncopé» (Temps de Base  $T_b = 1$  période)
- «Syncopé Intelligent» (possibilité de conduction et de non conduction par demi-périodes).

Tous ces modes sont disponibles lorsque le produit est alimenté par une tension **alternative.** Cette tension auxiliaire doit être de **24 Vac** (**± 20%**).

Il existe la possibilité d'alimenter l'interface avec une tension auxiliaire **continue 24 Vdc** (**± 20%**). Dans ce cas seul le mode «Train d'ondes» avec le Temps de Base  $T<sub>b</sub>$  = de 8 à 255 périodes, est disponible

### **4.1.2. COMPENSATION DES VARIATIONS DE TENSION**

La compensation de tension consiste à maintenir la **puissance constante** et correspondante à la **consigne** malgré les **variations** du réseau; (il s'agit de la puissance délivrée par le contacteur statique à une charge à faible coefficient de température).

**Important: •** La tension du réseau est lue par l'intermédiaire de la tension auxiliaire.

- Il est donc recommandé d'utiliser pour l'alimentation auxiliaire alternative le **même réseau** que pour la puissance des appareils pilotés.
- Dans le cas d'une alimentation par une tension continue, la compensation se désactive automatiquement

Dans ce cas, lorsque la compensation est **active**, elle permet de **compenser** les variations du réseau par l'intermédiaire de la tension auxiliaire alternative qui est l'**image**  de la tension de la puissance.

La compensation des variations du réseau se fait dans la limite de  $\pm 20\%$  de la tension nominale, en régulation U<sup>2</sup>.

L'état de la compensation (active ou non active) est défini par le bit **1** du Mot d'État de l'Interface (adresse des paramètres 34).

La modification de cet état est possible avec le code **2** du Mot de Commande (activation) ou le code **3** du Mot de Commande (désactivation de la compensation).

En sortie d'usine, la compensation est réglée pour une tension **nominale** de **24 Vac**. Par contre, elle est désactivée (le bit **1** du Mot d'État de l'interface est à **0**). L'utilisateur a le choix :

- soit activer la compensation avec le réglage de 24 Vac nominal fait à l'usine (mettre le bit 1 du Mot d'État de l'Interface à 1 par l'envoi du code 2 du Mot de Commande)
- soit demander un nouveau réglage pour une tension différente, autre que 24 Vac, (par le code 4 du Mot de Commande ) et activer par la suite la compensation (par le code 2 du Mot de Commande).

### **4.1.3. MODES DE CONDUCTION DISPONIBLES**

Les contacteurs statiques de la gamme 7000S, avec l'option communication numérique, fonctionne en mode de conduction déterminé par :

- le type de l'alimentation auxiliaire et la présence de la synchronisation de l'Interface
- la configuration de l'Interface de communication
- le nombre des phases contrôlées
- le type de couplage de la charge triphasée

(pour les appareils contrôlant 2 ou 3 phases).

Les modes de conduction des thyristors sont basés sur la modulation des périodes du réseau : (mode «Train d'ondes» ou «Syncopé») ou des demi-périodes (mode «Syncopé Intelligent»). Pour ces modes, le Temps de Base détermine la modulation et la conduction des thyristors (pour définition et explication voir le paragraphe Mode de conduction «Train d'ondes»).

Le Temps de Base est configurable par la communication numérique :

 $T<sub>b</sub> =$  de **0,5** à **255** périodes

dans les **limites** présentées par le **type de l'alimentation** de l'option communication et le **type de couplage** de la charge triphasée.

Le tableau suivant réunit toutes les informations sur la disponibilité de Mode de conduction.

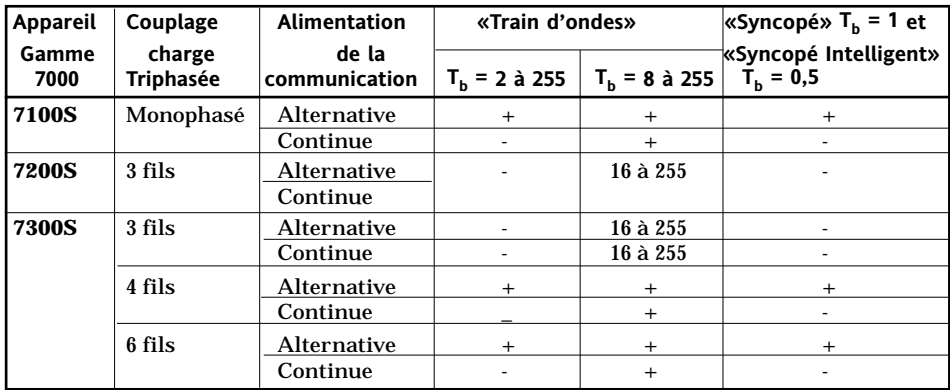

Tableau 4-1 Modes de conduction possibles en fonction du type de l'alimentation et de la charge

### **4.1.3.1 MODE DE CONDUCTION «TRAIN D'ONDES»**

Le mode «**Train d'ondes**» est un **cycle proportionnel** délivrant à la charge une série de **périodes entières** de la tension du réseau.

Les mises en conduction et hors conduction des thyristors sont synchronisées sur le réseau et pour une charge résistive se font au **zéro** de tension.

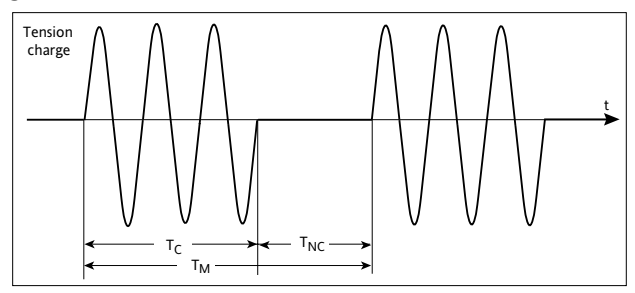

Figure 4-1 Conduction des thyristors en mode «Train d'ondes» (déclenchement au zéro de tension)

La conduction des thyristors en mode «Train d'ondes» peut-être décrite par :

• le temps de conduction  $(T_c)$ 

• le temps de non conduction  $(T_{NC})$ 

• le temps de modulation  $(T_M)$ 

avec pour définition:

 $T_M = T_C + T_{NC}$ 

La puissance fournie à la charge est définie par le **rapport cyclique** η :

$$
\eta = T_C : T_M
$$

La conduction en «Train d'ondes» est caractérisée par le **Temps de Base** (T<sub>B</sub>).

- **Définition** : Le Temps de Base est égal au **nombre de périodes** de conduction à **50 %** du rapport cyclique (ou à 50 % de la puissance fournie à la charge) :  $T_B = T_C = T_{NC}$ .
- **Exemple** : Avec le Temps de Base  $T_B = 16$  et le rapport cyclique  $\eta = 50\%$ • la période de conduction  $T_c$  est égale à 16 périodes du réseau • la période de modulation T<sub>M</sub> est égale à 32 périodes du réseau.
	-
- **Important** : Avec l'alimentation **alternative** le changement de fréquence (50 Hz ou 60 Hz) du réseau ne change pas le **nombre de périodes** du Temps de Base qui peut être programmé de **0,5** à **255** périodes du réseau.

Avec l'alimentation **continue** le **temps de conduction** (en ms) est déterminé; il est indépendant de la fréquence du réseau (le Temps de base est disponible de **160 ms** à **5,1 s**). Pourtant, le paramètre «Temps de Base» est exprimé toujours en nombre de périodes à 50 Hz.

### **4.1.3.2. MODES DE CONDUCTION «SYNCOPÉ» ET «SYNCOPÉ INTELLIGENT»**

Le mode de conduction «Train d'ondes» avec **une seule période** de conduction ou de non conduction (Temps de Base  $T_B = 1$ ) porte le nom du «**Syncopé**» (ou «Syncopé Standard»).

En «Syncopé Standard» l'entité de conduction ou de non conduction des thyristors est **une période** du réseau.

Afin de diminuer la fluctuation de puissance pendant le temps de modulation, le mode de conduction des thyristors dit le «**Syncopé Intelligent**» utilise **une demi-période** comme entité de conduction ou de non conduction.

Le mode de conduction «Syncopé Intelligent» **diminue** considérablement **le temps de modulation** par rapport au mode de conduction par périodes entières, et, par conséquent, la fluctuation de la puissance contrôlée diminue. Par exemple, ce mode **diminue le scintillement** des émetteurs infrarouge court et diminue donc la gêne visuelle résultante.

**Rappel** : Les modes «Syncopé Standard» et «Syncopé Intelligent» sont disponibles avec l'alimentation par la tension **alternative** uniquement (comme tous les modes «Train d'ondes» avec les  $T_p = 0.5$  à 255).

Pour un rapport cyclique  $\eta = 50\%$  les temps de conduction et de non conduction pour les deux modes correspondent à **1 période** du réseau chacun.

Par conséquent, les fonctionnements de l'unité pilotée suivant ces deux modes sont identiques (dans ce cas uniquement) comme le montre la figure suivante.

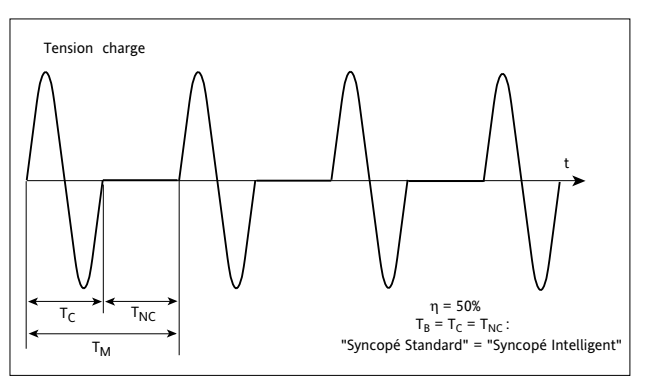

Figure 4-2 Exemple de conduction avec le rapport cyclique  $\eta = 50\%$  (T<sub>B</sub> = T<sub>C</sub> = T<sub>NC</sub>) en modes «Syncopé » et «Syncopé Intelligent»

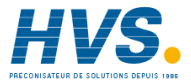

 2 rue René Laennec 51500 Taissy France E-mail:hvssystem@hvssystem.com Fax: 03 26 85 19 08, Tel : 03 26 82 49 29

Site web : www.hvssystem.com

### **4.1.3.2.1. Conduction dans la zone inférieure à 50%**

Pour toute la zone de conduction **inférieure à 50%** de la consigne maximale (η **< 50%**) le temps de **conduction** pour le «Syncopé Intelligent» est fixé à **une demi-période** du réseau.

La variation de la période de **non conduction** et, par conséquent, la variation de la période de modulation, assure le fonctionnement suivant la consigne envoyée.

La figure 4-3 présente un exemple de conduction avec un rapport cyclique η **= 33%** en «Syncopé Standard» et en «Syncopé Intelligent».

Comme le montre l'exemple, le mode de conduction «Syncopé Intelligent» diminue considérablement le temps de modulation par rapport au mode de conduction par périodes entières.

#### **Important** : Pour éviter la composante continue, le système de régulation ajuste le nombre d'alternances positives et négatives.

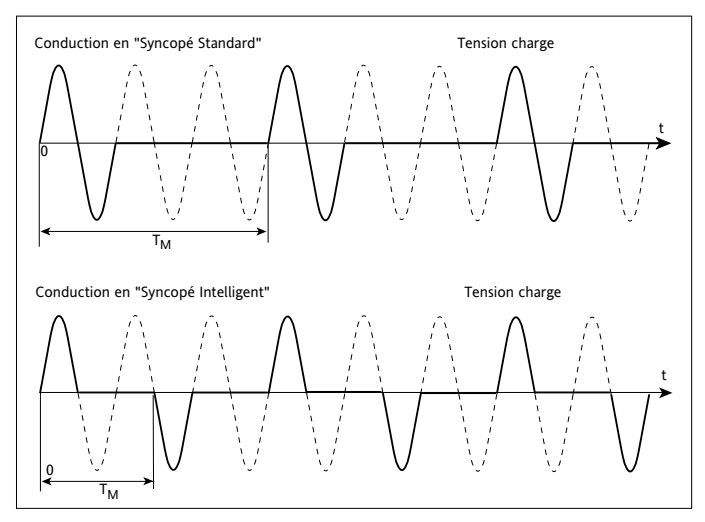

Figure 4-3 Exemple de conduction avec le rapport cyclique  $\eta = 33\%$  (T<sub>NC</sub> = 2 T<sub>C</sub>) en modes «Syncopé» et «Syncopé Intelligent»

### **4.1.3.2.2. Conduction dans la zone supérieure à 50%**

Pour toute la zone de conduction **supérieure à 50%** de la consigne maximale (η **> 50%**) le temps de **non conduction** pour le mode de conduction «Syncopé Intelligent» est fixé à **une demi-période** du réseau.

La variation de la période de **conduction** et, par conséquent, la variation de la période de modulation, assure le fonctionnement de l'unité pilotée suivant la consigne envoyée.

La figure 4-4 présente un exemple de conduction avec un rapport cyclique η **= 66 %** en deux modes : «Syncopé Standard» et «Syncopé Intelligent».

Comme le montre l'exemple, le mode de conduction «Syncopé Intelligent» diminue considérablement le temps de modulation par rapport au mode de conduction «Syncopé Standard» parce que la régulation s'effectue sur la base d'une **modulation plus rapide**.

**Important** : Pour éviter la composante continue, le système de régulation ajuste le nombre d'alternances positives et négatives.

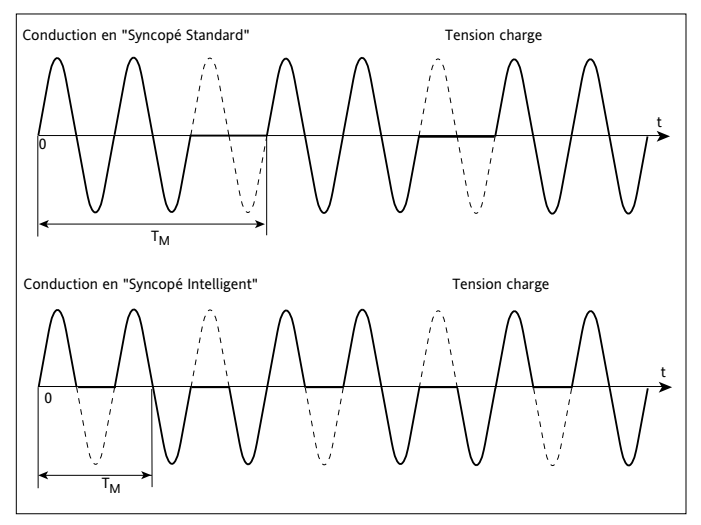

Figure 4-4 Exemple de conduction avec le rapport cyclique  $\eta = 66$  % (T<sub>c</sub> = 2 T<sub>NC</sub>) en modes «Syncopé» et «Syncopé Intelligent»

## **SOCIÉTÉS EUROTHERM DANS LE MONDE**

#### **ALLEMAGNE**

Eurotherm Regler GmbH Ottostrasse 1 65549 Limburg a.d. Lahn Tél. (+49 6431) 2980 Fax (+49 6431) 298119 Web:www.eurotherm-deutschland.de

#### **AUSTRALIE**

Eurotherm Pty. Ltd. Unit 10, 40 Brookhollow Av, Baulkham Hills, New South Wales 2153 Tél (+61 2) 9634 8444 Fax (+61 2) 9634 8555 Web : www.eurotherm.com.au

#### **AUTRICHE**

Eurotherm GmbH Geiereckstrasse 18/1 A 1110 Wienna Tél. (+431) 798 7601 Fax (+43 1) 798 7605 Web : www.eurotherm.at

#### **BELGIQUE**

Eurotherm S.A./N.V. Rue du Val Notre Dame, 384 B-4520 Moha Tél. (+32 0) 85 274080 Fax (+32 0) 85 274081

#### **CORÉE**

Eurotherm Korea Limited 1F, 140 Nongsu-Ri, Kiheung-Eup, Yongin-Shi, Kyunggi-Do, 449-901 Tél. (+82) 31 286 8507 Fax (+82) 31 287 8508 Web : www.eurotherm.co.kr

#### **DANEMARK**

Eurotherm A/S Finsensvej 86 DK-2000 Frederiksberg Tél. (+45 31) 871 622 Fax (+45 31) 872 124

#### **ESPAGNE**

Eurotherm España SA Calle de La Granja 74 28100 Alcobendas Madrid Tél. (+34 91) 6616001 Fax (+34 91) 6619093 Web : www.eurotherm.es

#### **FRANCE**

Eurotherm Automation SA 6, Chemin des Joncs, B.P. 55 69572 Dardilly Cedex Tél. (+33) 4 78 66 45 00 Fax (+33) 4 78 35 24 90 Web: www.eurotherm.tm.fr

#### **GRANDE-BRETAGNE**

Eurotherm Ltd. Faraday Close, Durrington Worthing West Sussex, BN133PL Tél.(+44 1903) 695888 Fax(+44 1903) 695666 Web: www.eurotherm.co.uk

#### **HOLLANDE**

Eurotherm B.V. 2404CH Alphen aan den Rijn Tél. (+31) 172 411 752 Fax (+31) 172 417 260 Web : www.eurotherm.nl

#### **HONG-KONG**

Eurotherm Limited Unit D 18/F Gee Chang Hong Centre 65 Wong Chuk Hang Road Aberdeen Tél. (+852) 2873 3826 Fax (+852) 2870 0148

#### **INDE**

Eurotherm India Limited 152 Developed Plots Estate Perungudi Madras 600 096 Tél. (+9144) 4961129 Fax (+9144) 4961831

#### **IRLANDE**

Eurotherm Ireland Limited I.D.A. Industrial Estate Monread Road Naas Co Kildare Tél. (+353 45) 879937 Fax (+353 45) 875123

#### **ITALIE**

Eurotherm SpA Via XXIV Maggio 22070 Guanzate Tél. (+39) 031 975111 Fax (+39) 031 977512 Web: www.eurotherm.it

#### **JAPON**

Densei-Lambda KK Eurotherm. Aroma Square 5F, PO Box 40 5-37-1, Kamata, Ohta-ku Tokyo 144-8721 Tél. (+81 3) 5714 0620 Fax (+81 3) 5714 0621 Web : www.nemic.co.jp

#### **NORVÈGE**

Eurotherm A/S Vollsveien 13D 1366 PB227 N0-1326 Lysaker Tél. (+47) 67 - 59 21 70 Fax (+47) 67 - 11 83 01

#### **SUÈDE**

Eurotherm AB Lundawägen 143 S-21224 Malmo Tél. (+46 40) 384500 Fax (+46 40) 384545 Web : www.eurotherm.se

#### **SUISSE**

Eurotherm Produkte AG Schwerzistrasse 20 CH-8807 Freienbach Tél. (+41 055) 4154400 Fax (+41 055) 4154415 Web : www.eurotherm.ch

#### **U.S.A**

Eurotherm Controls Inc. 741-F Miller Drive Leesburg, VA 20175-8993 Tél. (+1703) 443-0000 Fax (+1703) 669-1300 Web: www.eurotherm.com

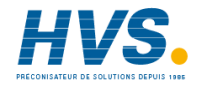

 2 rue René Laennec 51500 Taissy France E-mail:hvssystem@hvssystem.com Fax: 03 26 85 19 08, Tel : 03 26 82 49 29 Site web : www.hvssystem.com

## **EUROTHERM AUTOMATION SAS**

### **REGULATION - AUTOMATISATION - MESURE - ELECTRONIQUE DE PUISSANCE -**

6, Chemin des Joncs<br>
R P 55<br>
Colmar
Diion B.P. 55 Colmar Dijon 69574 DARDILLY Cedex Lille Grenoble F R A N C E Lyon Normandie Téléphone : 04 78 66 45 00 Paris Nantes Télécopieur : 04 78 35 24 90 Site Internet : **www.eurotherm.tm.fr** Email : **info.fr@invensys.com**

### **SIÈGE SOCIAL : AGENCES ET BUREAUX :**

SAS au capital de 1 524 490,17 € - RCS Lyon B 642 042 287 – CCP Lyon 3691-81 G

### **UNE OFFRE GLOBALE POUR LE CONTRÔLE DE VOS PROCÉDÉS**

En tant que spécialiste et fabricant d'équipements de contrôle et de régulation de procédés, nous vous proposons une gamme étendue de matériels complémentaires :

- Capteurs, Convertisseurs, Indicateurs
- Régulateurs, Programmateurs, Entrées/Sorties déportées
- Contacteurs statiques, Gradateurs de puissance
- Superviseurs, Systèmes de contrôle commande
- Centrales d'acquisition, Enregistreurs, Enregistreurs vidéo.

### **DES STAGES DE FORMATION POUR OPTIMISER L'UTILISATION DE VOS ÉQUIPEMENTS**

Eurotherm Automation SAS est enregistré organisme de formation.

Des stages théoriques sur la régulation et l'électronique de puissance ainsi que d'autres plus spécifiques sur notre matériel vous sont proposés tout au long de l'année. Des formations sur site et à la carte peuvent être réalisées sur demande.

Pour connaître notre calendrier des Stages veuillez consulter notre site Internet ou contacter votre Agence Eurotherm Automation SAS.

*Matériel fabriqué dans une usine certifiée ISO9001.*

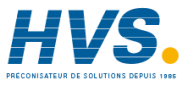

 2 rue René Laennec 51500 Taissy France Fax: 03 26 85 19 08, Tel : 03 26 82 49 29

E-mail:hvssystem@hvssystem.com Site web : www.hvssystem.com

© Copyright Eurotherm Automation 2003 Tous droits réservés. Toute reproduction ou transmission sous quelque forme ou quelque procédé que ce soit (électronique ou mécanique, photocopie et enregistrement compris) sans l'autorisation écrite d'Eurotherm Automation est strictement interdite.